# 责编/任晓云 郑娅敏<br><sup>羊编/雪林燕</sup> 照排/阵 <sup>2017</sup>年10月13<sup>日</sup> 星期五 广告 热点聚焦 **A05** 美编/雷林燕 照排/陈科

唐核对以下信息

除了选座服务,此次12306网站还推出了"接续换乘"服务, 类似于民航的中转联程服务。

中国铁路总公司相关人士介绍,旅客通过12306 网站或手 机客户端购票,当遇到出发地和目的地之间的列车无票或没有直 接到达的列车时,可选择"接续换乘"功能,售票系统将向旅客展示 途中换乘一次的部分列车余票情况,如果旅客选择购买,可以一次 完成两段行程车票的支付。

记者昨日对这项服务也进行了体验。目前宁波到昆明没有 直达的高铁列车,如果要坐高铁到昆明,则要到杭州东等车站中 转。如果决定出发,以前的做法是:先买一张杭州东至昆明南的 高铁票,再买一张宁波至杭州东的车票。而中间的接续时间等, 需要旅客自己把握和计算。

此次铁路部门推出的选座服务,支持C、D、G字头列车,也 就是高铁动车组。而像宁波站开行的K、T、Z字头普通列车,目 前仍不支持选座功能。 选座目前仅支持高铁动车组<br>座 此次铁路部门推出的选座服务,支持C<br>躲 就是高铁动车组。而像宁波站开行的K、T、

> 而现在,在购票时输入宁波至昆明后,系统提示可使用"接 续换乘"功能,点击后,系统会列出所有换乘的方案,旅客不仅可 以选择"同站换乘",还可以根据总历时、出发到达时间以及停留 等候时长进行排列,选择适合自己的接续车次。比如,选择宁波 至杭州东上午 10 点 28 分开的 G7508 次,接续杭州东至昆明南 12点10分开的G1375次,点击预定,一次就能同时购买宁波至 杭州东、杭州东至昆明南两张高铁票,省去了不少麻烦。

那么,高铁动车组不同的席别座位是怎样排列的呢?记者 了解到,高铁二等座一般一排共有 5 个座位,分别用字母 ABCDF代表,其中A、F座靠窗,C、D座靠过道。一等座一排 有ACDF四个座位,A、F靠窗,C、D靠过道。商务座多是ACF 三个座位,A、F靠窗,C靠过道。

坐高铁,有的小伙 伴喜欢靠窗看风景,有 的 喜 欢 靠 过 道 进 出 方 便 。 以 前 在 买 票 的 时 候,座位都是随机确定 的,而现在,座位可以自 己选啦!

铁路 12306 网站昨 日推出一个《接续换乘 和选座功能使用说明》, 这说明网上购买高铁票 的选座功能已经开启。 记者随后在购票环节发 现,这一功能已经上线。

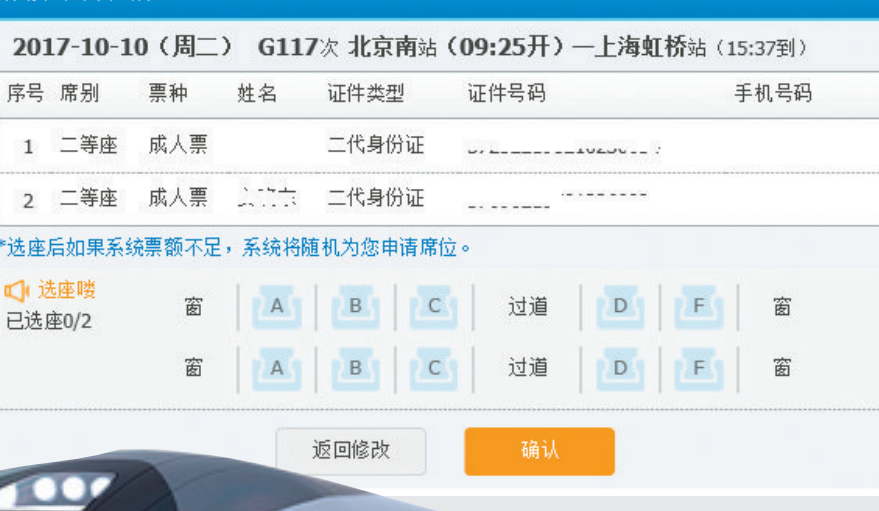

那么,选座怎么操作呢?记者昨天进入12306网站,选择11 月17日宁波至北京南的G58次列车,前面的购票流程没有变 化,只是在选择乘车人并提交订单后,网站会在核对信息的界面 中,出现一个选座提示。如果是1名旅客出行,会出现对应席别1 排座位供选择,而2名及以上旅客,则会出现最多2排座位。当点 击选择对应座位后,提交订单,选座就成功了,不收取额外费用。

据了解,如果在春运或节假日客流量大出现票额不足时, 系统则将像以前一样随机分配席位。

也就是说,一张高铁票无论是什么席别,都是A、F座靠窗, C、D座靠过道。

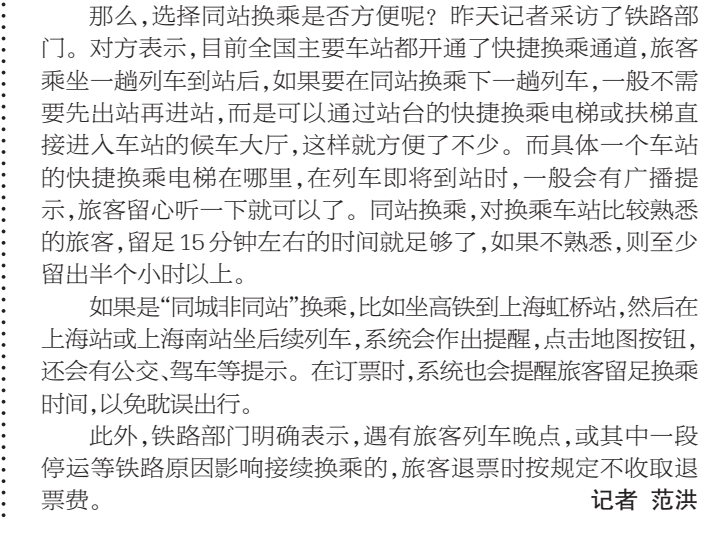

## 没有直达列车,可以"接续换乘"

### 同站换乘,请留意"快捷换乘通道"

坐飞机可以选座或预留座位,已成为行业服务的惯例。随

着中国高铁的长足发展以及服务质量的不断提升,高铁选座服 务一直是旅客比较期待的,而铁路部门也于去年年底在海南环 岛高铁上试行了该项服务。此次是把该项服务推广到全国的 高铁动车组上。

未来,普通车尤其是卧铺席别,应该也会推出类似的服 务。业内人士说,事实上,目前购买卧铺车票虽然是随机分配 上下铺,但系统会根据实名制身份证订票信息识别老年旅客, 然后优先安排下铺以方便老人。

纪亚素,宁波市国资委原党工委委员、纪工委书 记,因病医治无效,于2017年10月12日8时30分不幸 辞世,享年60岁。兹定于2017年10月14日6时30分 在宁波市殡仪馆平安殿举行遗体告别仪式。遵照其遗 愿,丧事从简。特此讣告。 家属联系电话:13777128881 家属泣告 2017年10月12日 讣 告

## 老人买卧铺车票,系统优先分配下铺

接续换乘

## 如果没有直达列车,可选择接续换乘

12306 网站上的 选座界面示意图。

# 高还是靠过道,不再靠碰运气 高铁可以选座位啦!